# **BAB III**

# **METODE PENELITIAN**

### **A. Rancangan Penelitian**

 $\overline{a}$ 

1. Pendekatan Penelitian

 Berdasarkan jenis permasalahan yang dibahas, maka pendekatan penelitian yang digunakan pada penelitian ini adalah pedekatan kuantitatif. Penelitian kuantitatif adalah suatu proses menemukan pengetahuan yang digunakan untuk meneliti populasi atau sampel tertentu, dengan teknik pengumpulan sampel pada umumnya dilakukan secara random.<sup>1</sup>Pada dasarnya penelitian kuantitatif menggunakan pendekatan deduktif-induktif, artinya pendekatan yang berangkat dari suatu kerangka teori, gagasan para ahli, maupun pemahaman peneliti berdasarkan pengalamannya, kemudian dikembangkan menjadi permasalahan beserta pemecahan yang diajukan untuk memperoleh pembenaran dalam bentuk dukungan data empiris di lapangan.

Penelitian kuantitatif bertumpu sangat kuat pada pengumpulan data berupa angka hasil pengukuran karena itu dalam penelitian ini statistik memegang peranan penting sebagai alat untuk menganalisis jawaban masalah.

<sup>1</sup> Sugiyono, *Metode Penelitian Kuantitatif dan Kualitatif dan R&D*, (Bandung: Alfabeta, 2014), h.  $2$ 

Suharsimi Arikunto menyatakan bahwa pendekatan kuantitatif adalah pendekatan yang banyak di tuntut menggunakan angka dari pengumpulan data, penafsiran terhadap data tersebut, serta penampilan hasilnya.<sup>2</sup>

2. Jenis Penelitian

 $\overline{a}$ 

 Jenis penelitian yang digunakan oleh peneliti dalam penelitian ini metode penelitian *ex post facto*. Dalam penelitian *ex post facto* bertujuan menemukan penyebab yang memungkinkan perubahan perilaku, gejala atau fenomena yang disebabkan oleh suatu peristiwa , perilaku atau hal-hal yang menyebabkan perubahan suatu variabel bebas secara keseluruhan sudah terjadi. $3$ 

 Dengan penelitian korelasional berarti hubungan dan saling hubungan antar dua variabel dan hubungan antar lebih dari dua variabel. Korelasi atau hubungan tersebut dapat berbentuk hubungan *simetris*, hubungan sebab akibat atau kausal, atau hubungan interaktif saling mempengaruhi. <sup>4</sup> Korelasi (hubungan atau pengaruh) dapat di artikan bahwa perubahan suatu variabel bebas akan diikuti satu atau lebih variabel terikat yang secara teoritis dua variabel tersebut memiliki keterkaitan.<sup>5</sup>

<sup>2</sup> Suharsimi Arikunto, *Prosedur Penelitian Suatu Pendekatan Praktek*, (Jakarta : Rineka Cipta, 2006), h. 12

<sup>3</sup> Widarto, *Penelitian Ex Post Facto*, ( Yogyakarta: Tidakda penerbit 2013), h. 3

<sup>4</sup> Mundir, *Statistik Pendidikan*, ( Jember: Stain Jember Press 2014), h. 109 5 *Ibid.,* h. 111

## **B. Variabel Penelitian**

 Dalam variabel ini terdapat dua variabel yaitu variabel independen dan variabel dependen.

1. Variabel Independen

Variabel independen ini sering disebut sebagai variabel *stimulus, prediktor, antecedent*. Dalam bahasa Indonesia sering disebut dengan variabel bebas. Variabel bebas adalah merupakan variabel yang mempengaruhi atau yang menjadi sebab perubahannya atau timbulnya variabel dependen (terikat).<sup>6</sup> Adapun variabel bebas (X) dalam penelitian ini adalah intensitas Shalat Tahajud.

2. Variabel Dependen

Variabel dependen sering disebut sebagai variabel *output*, kriteria, konsekuen. Dalam bahasa Indonesia sering disebut sebagai variabel terikat. Variabel terikat merupakan variabel yang di pengaruhi atau menjadi akibat, karena merupakan variabel yang di pengaruhi atau yang menjadi akibat, karena adanya variabel bebas. Dalam penelitian ini yang di jadikan variabel terikat (Y). Adapun variabel terikat dalam penelitian ini adalah kecerdasan spiritual.

<sup>6</sup>Sugiyono, *Metode Penelitian Pendidikan*.., h. 61

## **C. Populasi, Sampel, dan Sampling**

1. Populasi

Populasi adalah wilayah generalisasi yang terdiri atas: obyek/ subyek yang mempunyai kualitas dan karakteristik tertentu yang di tetapkan oleh peneliti untuk dipelajari dan kemudian ditarik kesimpulannya.<sup>7</sup> Adapun populasi dari penelitian ini adalah seluruh santri putri Pondok Pesantren Raudlatul Musthofa Pundensari Rejotangan Tulungagung tahun 2018/2019 yang terdiri dari enam kamar santri putri dan keseluruhannya berjumlah 164 santri putri. Lokasi Pondok Pesantren Raudlatul Musthofa terletak di Desa Pundensari, Kecamatan Rejotangan, Kabupaten Tulungagung.

Santri putri di Pondok Pesantren Raudlatul Musthofa berada pada latar belakang yang berbeda, dari berbagai wilayah, ras, sikap, sifat, keadaan ekonomi orangtua serta lingkungan keluarga dan masyarakat tempat tinggalnya. Dimana perbedaan tersebut tentunya juga akan mempengaruhi kecerdasan spiritualitasnya.

2. Sampel

 Sampel adalah bagian dari jumlah dan karakteristik yang dimiliki oleh populasi tersebut.Bila populasi besar, dan peneliti tidak mungkin mempelajari semua yang ada pada populasi.Untuk sampel ini diambil dari populasi yang benar-benar mewakili.<sup>8</sup>

 Mengingat jumlah populasi dalam penelitian ini cukup besar, maka untuk menghemat biaya, tenaga dan waktu, peneliti menggunakan cara

<sup>7</sup> *Ibid.,* h. 117

<sup>8</sup> *Ibid.,* h. 118

megambil 25% dari kelompok yang di mana dalam pengambilan sampelnya peneliti menggunakan subjek-subjek di dalam populasi. Apabila subjek kurang dari 100 sampel diambil semua sehingga penelitinya merupakan penelitian populasi, akan tetapi jika jumlah subjeknya besar maka dapat diambil antara 10% - 15% atau 20% - 25% lebih, tergantung setidaktidaknya dari :

- a. Kemampuan peneliti dilihat dari waktu, tenaga dan dana
- b. Sempit dan luasnya wilayah pengamatan dari setiap subjek, karena hal ini menyangkut banyak sedikitnya data.
- c. Besar kecilnya resiko yang ditanggung oleh peneliti.

 Jika, dilihat dari populasi di atas menunjukkan bahwa jumlah subjek penelitian lebih dari 100, maka penarikan sampel dalam penelitian ini yakni 25% dari populasi, dengan perhitungan sebagai berikut:  $\frac{25}{100} \times 164 = 41$ , jadi sampel penelitian ini sebanyak 41 santri putri.

3. Sampling

 Sampling adalah teknik pengambilan sampel yang memberikan peluang yang sama bagi setiap unsur (anggota) populasi untuk dipilih sebagai anggota sampel.<sup>9</sup> Dalam penelitian Pengaruh intensitas sholat tahajud terhadap kecerdasan spiritual santri putri Pondok Pesantren Raudlatul Musthofa, peneliti menggunakan teknik *random sampling* yaitu teknik *simple* (sederhana) yang diambil secara acak teknik sampling ini dalam pegambilan sampelnya dengan mencampur subjek-subjek dalam

<sup>9</sup> *Ibid.,* h. 120

populasi sehingga semua subjek dianggap sama, dengan demikian peneliti memberi hak sama kepada setiap subjek untuk memperoleh kesempatan dipilih menjadi sampel. $10$ 

## **D. Kisi Instrumen**

Peneliti harus mampu membuat instrumen yang akan digunakan untuk penelitian. Titik tolak dari penyusunan adalah variabel-variabel penelitian, maka dari itu peneliti sebelum membuat instrumen peneliti mempersiapkan kisi-kisi instrumen sebagai berikut:

1. Kisi-kisi Instrumen Angket

 Kuesioner merupakan teknik pengumpulan data dimana partisipan/ responden mengisi pertanyaan atau pernyataan kemudian setelah diisi dengan lengkap mengembalikan kepada peneliti.<sup>11</sup>Instrumen untuk metode angket atau kuesioner yang merujuk pada kisi-kisi instrumen sebagai berikut:

#### **Tabel 3.1**

### **Kisi-kisi Instrumen Angket**

| Variabel  | Sub Variabel | Indikator                         | <b>Butir Soal</b> |
|-----------|--------------|-----------------------------------|-------------------|
|           |              |                                   |                   |
| Itensitas |              | Rajin, teratur melaksankan shalat | 1, 2, 3, 4, 5     |
| Shalat    |              | tahajud                           |                   |
| Tahajud   |              | Melaksankan<br>shalat<br>tahajud  | 6, 7, 8           |
| $\rm(X)$  |              | dengan khusyu', berjamaah akan    |                   |
|           |              | mendapat ketenangan jiwa          |                   |

<sup>10</sup> Suhrsimi Arikunto, *Prosedur Penelitian…,*h.

l

<sup>11</sup> Sugiono, *Metodologi Penelitian Pendidikan...,* h. 192

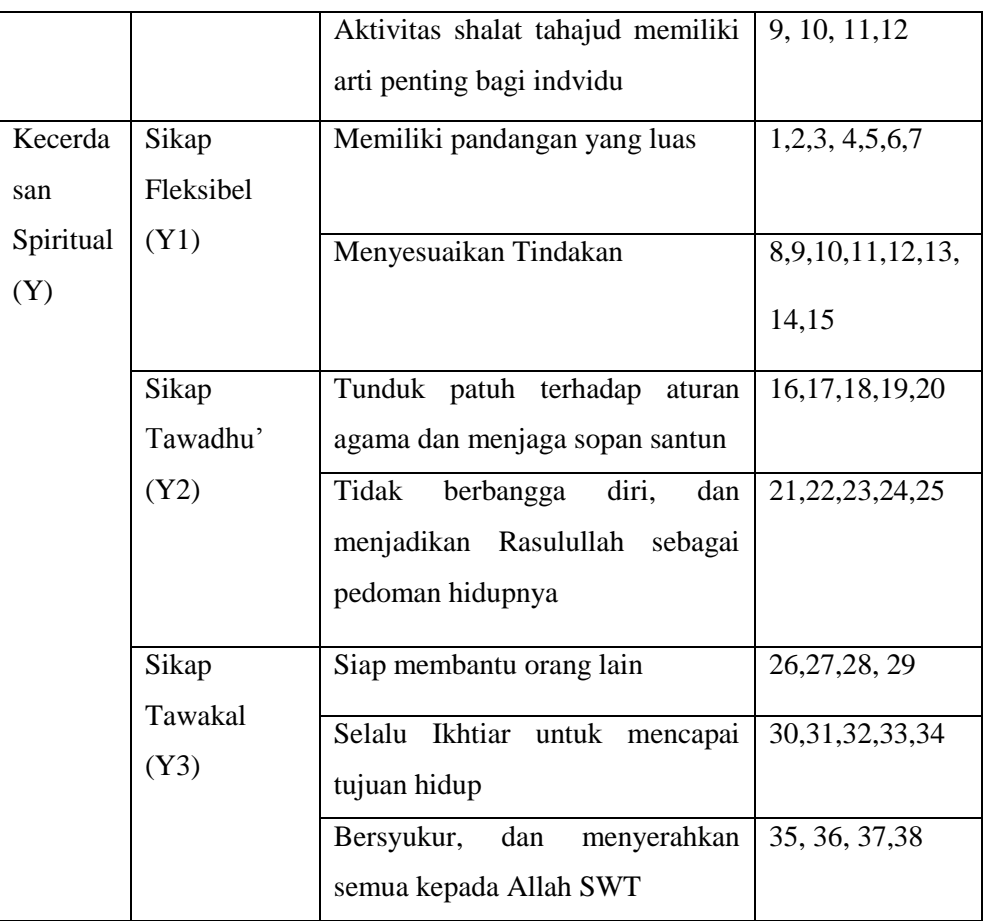

#### **E. Instrumen Penelitian**

 $\overline{a}$ 

 Instrumen penelitian adalah alat atau fasilitas yang digunakan oleh peneliti dalam mengumpulkan data. Instrumen penelitian menurut Sugiyono adalah suatu alat yang digunakan untuk mengukur fenomena alam maupun sosial yang diamati.<sup>12</sup>

Dari pernyataan diatas dapat di pahami bahwa instrumen merupakan suatu alat bantu yang di gunakan oleh peneliti dalam menggunakan metode pengumpulan data secara sistematis dan mudah. Instrumen penelitian

<sup>12</sup> Sugiyono, *Metode Penelitian Pendidikan…*, h. 102

menempati tempat yang amat penting dalam hal bagaimana dan apa yang harus di lakukan untuk memperoleh data di lapangan. Peneliti menggunkan instrumen sebagai berikut:

1. Angket

 Kuesioner merupakan teknik pengumpulan data dimana partisipan/ responden mengisi pertanyaan atau pernyataan kemudian setelah diisi dengan lengkap mengembalikan kepada peneliti.<sup>13</sup>

Instrumen yang baik itu harus memenuhi dua persyaratan instrumen yaitu instrumen harus valid dan reliabel. Di dalam duji instrumen terdapat dua uji yaitu uji validitas dan uji reliabelitas.

a. Uji Validitas

 Uji validitas adalah salah salah satu alat ukur instrumen yang akan digunakan. Validitas instrumen berkenaan dengan kesanggupan alat penilaian dalam mengukur isi yang seharusnya. Artinya, angket tersebut mampu mengungkapkan isi suatu konsep atau variabel yang hendak diukur.<sup>14</sup> Dalam penelitian ini, peneliti melakukan validasi konstruksi dengan dosen.

Selain validasi berupa konstruksi, peneliti melakukan validasi instrumen menggunakan rumus hitung korelasi *product moment*  $(r_{xy})$ . Adapun rumus yang di gunakan untuk menguji validitas adalah sebagai berikut:

 $\overline{\phantom{a}}$ 

<sup>13</sup>*Ibid.,* h. 192

<sup>14</sup>Nana, Sudjana. *Penilaian Hasil Proses Belajar Mengajar.*(PT Remaja Rosdakarya, Bandung: 2005) h. 13

$$
r_{xy} = \frac{N(\Sigma XY) - (\Sigma X)(\Sigma Y)}{\sqrt{\left\{N\Sigma X^2 - (\Sigma X)^2\right\} - \left\{N\Sigma Y^2 - (\Sigma Y)^2\right\}}}
$$

Keterangan :

 $r_{xy}$  = Koefesien korelasi variabel x dan y

 $N =$  Banyak subyek uji coba

 $X =$ Skor tiap item

 $Y =$ Skor total

XY = Perkalian skor item dengan skor total

Hasil dari penelitian uji validitas akan dibandingkan dengan nilai

- $r$  tabel atau  $r$  Product Moment dengan kriteria sabagai berikut:
- a)  $r_{hitung} < r_{table}$ , maka butir soal angket tidak valid
- b)  $r_{hitung}$ ,  $r_{tablel}$ , maka butir soal angket valid
- b. Uji Reliabelitas

 $\overline{a}$ 

 Uji reliabelitas adalah salah satu alat ukur instrumen. Uji reliabelitas sama dengan konsistensi atau keajekan. Suatu instrumen penelitian dikatakan mempunyai nilai reliabelitas yang tinggi, apabila angket yang dibuat mempunyai hasil yang konsisten dalam mengukur yang hendak di ukur. Pengujian ini menggunakan teknik *Alpha Cronbach's* atau koefesien Alpha. Teknik ini tidak hanya di gunakan untuk tes dengan dua pilihan saja, tetapi penerapannya lebih luas, seperti menguji reliabilitas skala pengukuran sikap dengan tiga, lima atau tujuh pilihan. Adapun rumus yang digunakan untuk koefesien Alpha adalah sebagai berikut:<sup>15</sup>

<sup>15</sup>Zainal Arifin, *Evaluasi Pembelajaran*, (Bandung: PT Remaja Posdakarya, 2011), h. 264

$$
\alpha = \frac{R}{R-1} \left( 1 \frac{\Sigma \sigma_i^2}{\sigma_x^2} \right)
$$

Keterangan :

 $\sigma_z^2$  $\frac{2}{i}$  = Varian butir soal  $\sigma^2$  $\frac{2}{x}$  = Varian skor total

 $R =$  Jumlah butir soal

lakukan perhitungan dengan menggunakan *SPSS 16.0 for windows.*

## 2. Pedoman Dokumentasi

 Pedoman dokumentasi adalah alat bantu yang dipergunakan dalam pengumpulan benda-benda tertulis yang telah didokumetasikan. Misalnya kegiatan itensitas shalat tahajud santri putri Pondok pesantren Raudlatul Musthofa, dokumentasi ini bertujuan untuk memudahkan peneliti dalam menyusun laporan, selain itu menggunakan dokumentasi bisa memperkuat laporan hasil penelitian.

#### **F. Sumber Data**

 Sumber data dalam penelitian adalah subyek dari mana data dapat diperoleh. Apabila peneliti menggunakan kuesioner atau observasi dalam pengumpulan datanya, maka sumber data disebut responden, yaitu orang yang merespon atau menjawab pertanyaan-pertanyaan peneliti, baik pertanyaan tertulis maupun lisan. Sumber data berupa responden ini dipakai dalam

penelitian kuantitatif.<sup>16</sup>Responden dalam penelitian ini adalah santri putri Pondok Pesantren Raudlatul Musthofa , melalui angket dan dokumentasi dari peneliti.

#### **G.Teknik Pangumpulan Data**

1. Teknik Pengumpulan Data

Metode pengumpulan data sering juga disebut dengan teknik pengumpulan data. Hal ini sesuai dengan pendapat Suharsimi Arikunto, Metode pengumpulan data adalah "cara yang digunakan oleh peneliti dalam mengumpulkan data penelitinya".<sup>17</sup> Didalam penelitian ini menggunakan metode pengumpulan data sebagai berikut:

a. Kuesioner (Angket)

Kuesioner adalah teknik pengumpulan data di mana responden mengisi pertanyaan atau pernyataan kemudian setelah diisi dengan lengkap mengembaikan kepada peneliti.<sup>18</sup> Kuesioner merupakan teknik pengumpulan data yang efisien bila peneliti tahu dengan pasti variabel yang hendak diukur dan tahu apa yang bisa di gunakan bila jumlah responden cukup besar dan tersebar di wilayah yang luas. Kuosioner dapat berupa pertanyaan-pertanyaan tertutup atau terbuka, dapat di

<sup>16</sup> Suharsimi Arikunto, *Prosedur Penelitian Suatu Pendekatan Praktik*, (Jakarta: Rineka Cipta, 2010), h. 107

<sup>17</sup>*Ibid.,* h. 172

<sup>18</sup> Sugiyono, *Metode Penelitian Kombinasi (Mixed Metod),*(Bandung: Alfabeta,2012), h. 192-193

berikan kepada responden secara langsung atau dikirim melalui interrnet.<sup>19</sup>

 Dalam penelitian ini peneliti menggunakan angket tertutup di mana pertanyaan yang disediakan oleh peneliti menggunakan jawaban yang sudah di tentukan sebelumnya dengan model jawaban mencentang dengan kriteria nilai yang bervariasi. Adapun alternatif pilihan jawaban yang di sediakan masing-masing mempunyai nilai sebagai berikut:

**Tabel 3.2 Kriteria Penilaian Angket** 

| Pernyataan         |                             |  |  |
|--------------------|-----------------------------|--|--|
| <b>Respon</b>      | <b>Skor</b>                 |  |  |
| Selalu (SL)        | 4                           |  |  |
| Sering (SR)        | 3                           |  |  |
| Kadang-kadang (KK) | $\mathcal{D}_{\mathcal{L}}$ |  |  |
| Tidak Pernah (TP)  |                             |  |  |

## b. Dokumentasi

 Dokumen merupakan catatan peristiwa yang sudah berlalu. Dokumen bisa berbentuk tulisan, gambar atau karya-karya monumental dari seseorang.<sup>20</sup> Dibandingkan dengan metode lain, metode ini tidak begitu sulit, dalam arti apabila ada kekeliruan sumber datanya masih tetap, belum berubah. $^{21}$ 

 $\overline{\phantom{a}}$ 

<sup>19</sup>*Ibid.,* h. 142

<sup>20</sup>*Ibid.,* h. 240

<sup>21</sup>Suharsimi, Arikunto. *Prosedur Penelitian…,* h. 274

 Dokumentasi ini digunakan untuk melengkapi data yang tidak terekam dalam instrumen pengumpulan data yang ada. Dengan demikian, data yang penting diharapkan tidak ada yang terlewatkan dalam kegiatan penelitian.Dalam penelitian ini dokumentasi yang digunakan adalah foto, hasil mengisi angket, dan hasil kegiatan yang dilakukan responden.

c. Observasi

Dalam penelitian ini peneliti menggunakan metode observasi untuk mengamati keadaan atau lokasi penelitian apakah pondok pesantren tersebut layak untuk diadakan penelitian dan untuk menghasilkan apa yang ingin di peroleh.

## **H.Teknik Analisis Data**

 Setelah data terkumpul, peneliti melakukan analisis atau pengolahan data. Analisis data di arahkan untuk menjawab pada rumusan masalah dan menguji hipotesis yang telah di ajukan. Ada dua tahap dalam mengelola data yaitu:

1. Pengolahan Data

 $\overline{a}$ 

a. Checking Data

 Pada tahap ini peneliti harus mengecek lagi kelengkapan data, memilih dan menyeleksi saja sehingga hanya yang relevan saja yang digunakan dalam analisis.<sup>22</sup>Hasil checking ini berupa pembetulan

<sup>22</sup>Moh. Kasiram. *Metodologi Penelitian: Refleksi Pengembangan Pemahaman dan Penguasaan Metodologi Penelitian*, (Malang : UIN Maliki Press, 2010), h. 124

kesalahan, kembali ke lapangan atau mengedrop item yang yang tak dapat dibetulkan.

b. Editing Data

Data yang diteliti lengkap tidaknya perlu di edit kembali yang di baca sekali lagi dan diperbaiki, bila masih ada yang kurang jelas atau meragukan.

c. Coding Data

Coding data yaitu merubah data menjadi kode-kode yang dapat dimanipulasi sesuai dengan prosedur *analisis statistic* tertentu. Oleh sebab itu, pemberian kode pada jawaban-jawaban sangat penting untuk memudahkan proses analisis data. Kode apa yang digunakan sesuai dengan keinginan peneliti, bisa kode angka atau huruf.

d. Tabulating

Tabulasi yaitu menyediakan data dalam bentuk tabel-tabel agar mudah dianalisis data, khususnya analisis statistik dan komputer. Analisis data mempunyai tujuan untuk menyempitkan dan membatasi penemuan hingga menjadi data yang tersusun dengan baik. Analisis data dilakukan setelah data yang diperoleh dari sampel melalui instrumen yang dipilih dan akan digunakan untuk menjawab masalah dalam penelitian atau untuk menguji hipotesa yang akan diajukan melalui penyajian data. Data yang terkumpul semua mesti dalam pelaporan penelitian, data yang disajikan dalam penelitian adalah data yang terkait dengan tema bahasan saja yang perlu disajikan.<sup>23</sup>

- 2. Analisis Data
	- a. Tahap Deskripsi Data

 Langkah-langkah yang di tempuh adalah menyiapkan data, yaitu data tentang pengaruh intensitas shalat tahajud terhadap kecerdasan spiritual santri putri Pondok Pesantren Raudlatul Musthofa.

b. Tahap pengujian Persyaratan

 Sebelum dilakukan analisis data data pengajuan hipotesis dilakukan, terlebih dahulu dilakukan analisis persyaratan meliputi:

- 1. Uji Prasyarat
- a) Uji Normalitas

 $\overline{a}$ 

Penggunaan statistik parametris mensyaratkan bahwa data variabel yang akan dianalisis harus berdistribusi normal. Oleh karena itu sebelum pengujian hipotesis dilakukan, maka terlebih dahulu akan dilakukan pengujian normalitas data.<sup>24</sup>

 Uji normalitas digunakan untuk menguji apakah suatu variabel normal atau tidak. Normal disini dalam arti mempunyai distribusi data yang normal. Untuk menguji normalitas data dapat menggunakan uji *Kolmogorov-Smirnov* dengan ketentuan jika Asymp. Sig > 0,05 maka data berdistribusi normal. Uji normalitas dilakukan dengan

<sup>23</sup>Ahmad Tanzeh. *Pengantar Metode Penelitian,* (Yogyakarta: Teras, 2009) h. 69 <sup>24</sup>*Ibid.,* h. 241

menggunakan bantuan program komputer *SPSS* (*Statistical Product and Service Solution) 16.0 for Windows*.

 Langkah-langkah perhitungan uji normalitas dengan menggunakan *SPSS* (*Statistical Product and Service Solution) 16.0 for Windows* sebagai berikut:

Langkah 1 :Aktifkan progam SPSS

- Langkah 2 :Klik *variabel view* dan buat data. Pada kolom *decimals* ubah semua angka menjadi 0, pada kolom *measure* pilih *scale*.
	- Langkah 3 :Klik *data view*. Masukkan data hasil variabel X dan Y1 or Y2 or Y3 yang sudah dihitung pada halaman *data view*.
	- Langkah 4 :Klik *Analize* kemudian klik Regresion lalu *Linier*.
	- Langkah 5 :Masukkan variabel Y ke *dependent* dan variabel X ke *independent*, lalu klik *save*, klik ok.
	- Langkah 6 :Kemudian muncul kotak dialog *Linier Regresion,* centang pada bagian *Unstandadized*, selanjutnya klik *continue*, klik ok.
	- Langkah 7 :Lalu pilih menu *Analyze*, lalu pilih *Non-Parametric Test*, kemudian pilih *I-Simple K-S*
	- Langkah 8 :Lalu muncul Uji Normalitas

b) Uji Linieritas

 Uji linieritas dimaksudkan untuk mengetahui apakah antara variabel bebas dan variabel terikat terdapat hubungan yang linier atau tidak. Apabila hasil linieritas didapatkan kesimpulan bahwa distribusi data penelitian di kategorikan linier maka data penelitian harus diselesaikan dengan teknik anareg linier. Demikian juga sebaliknya apabila ternyata tidak ada linier maka distribusi data harus di analisis dengan non-linier.<sup>25</sup> Uji ini akan mempengaruhi uji yang akan di gunakan selanjutnya, untuk mengetahui linier tidaknya data penelitian dapat menggunakan progam komputer *SPSS* (*Statistical Product and Service Solution) 16.0 for Windows* dengan melihat tingkat signifikasinya dengan ketentuan:<sup>26</sup>

1) Jika sig > 0. 05 maka hubungan dua variabel linier .

2) Jika sig < 0.05 maka hubungan dua variabel tidak linier.

 Langkah-langkah perhitungan uji homogenitas dengan menggunakan *SPSS* (*Statistical Product and Service Solution) 16.0 for Windows* sebagai berikut:

Langkah 1 :Aktifkan progam SPSS

 $\overline{\phantom{a}}$ 

Langkah 2 :Klik *variabel view* dan buat data. Pada kolom *decimals* ubah semua angka menjadi 0, pada kolom *measure* pilih *scale*.

<sup>25</sup>Tulus Winarsunu, *Statistik dalam Penelitian Pendidikan Psikologi dan Pendidikan,* (Malang: Umniversitas Muhammadiyah Malang) h. 180

<sup>26</sup> Duwi Priyatno, *Teknik Mudah dan Cepat Melakukan Analisis Data Penelitian dengan SPSS,* (Yogyakarta: Gava Media: 2010), h.46

- Langkah 3 :Klik *data view*. Masukkan data hasil variabel X dan Y1 or Y2 or Y3 yang sudah dihitung pada halaman *data view*.
- Langkah 4 :Lalu pilih *Analyze*, lalu klik *compare Means* dan pilih *Means.*
- Langkah 5 :Lalu muncul kotak dengan nama *Means*, masukkan variabel X ke *independent list* dan variabel Y ke kotak *Dependent list*
- Langkah 6 :Selanjutnya, klik *Options*, pada *Statistik for First layer*, pilih test *linierity* kemudian klik *continue,* lalu klik ok.

Langkah 7 :Muncul data linieritas

2. Uji Hipotesis

 $\overline{a}$ 

a) Regresi Linier Sederhana

 Untuk menguji hipotesis peneliti menggunkan uji regresi linier sederhana yaitu satu variabel dipandang sebagai variasinya di pengaruhi (dependen) oleh variabel lainnya. Variabel yang mempengaruhi di sebut variabel bebas dan variabel yang di pengaruhi disebut variabel terikat.<sup>27</sup>

Regresi linier sederhana digunakan untuk menguji rumusan masalah diantaranya sebagai berikut :

<sup>27</sup> Partino & Idrus, *Statistik Inferensial*, (Yogyakarta: Safiria Insana Press, 2010), h. 39

- 1) Adakah pengaruh intensitas shalat tahajud terhadap sikap fleksibel santri putri pondok pesantren Raudlatul Musthofa Pundensari Rejotangan Tulungagung 2018/2019?
- 2) Adakah pengaruh intensitas shalat tahajud terhadap sikap tawadhu santri putri pondok pesantren Raudlatul Musthofa Pundensari Rejotangan Tulungagung 2018/2019?
- 3) Adakah pengaruh intensitas shalat tahajud terhadap sikap tawakal santri putri pondok pesantren Raudlatul Musthofa Pundensari Rejotangan Tulungagung 2018/2019?

 Adapun model analisis yang digunakan dapat dirumuskan sebagai berikut:

$$
\hat{\mathrm{Y}}=a+bx
$$

 untuk mengetahui linier tidaknya data penelitian dapat menggunakan progam komputer *SPSS* (*Statistical Product and Service Solution) 16.0 for Windows* dengan melihat tingkat signifikasinya dengan ketentuan:<sup>28</sup>

1) Jika sig > 0. 05 maka hubungan dua variabel tidak linier .

2) Jika sig < 0.05 maka hubungan dua variabel linier.

Langkah-langkah perhitungan uji regresi linier sederhana dengan menggunakan *SPSS* (*Statistical Product and Service Solution) 16.0 for Windows* sebagai berikut:

Langkah 1 : Aktifkan progam SPSS

<sup>28</sup> Duwi Priyatno, *Teknik Mudah dan Cepat Melakukan Analisis Data Penelitian dengan SPSS,* (Yogyakarta: Gava Media: 2010), h.46

- Langkah 2 :Klik *variabel view* dan buat data. Pada kolom *decimals* ubah semua angka menjadi 0, pada kolom *measure* pili *scale*.
- Langkah 3 :Klik *data view*. Masukkan data hasil variabel X dan Y1 or Y2 or Y3 yang sudah dihitung pada halaman *data view*.
- Langkah 4 :Klik *Analize - Regression - Linier*, masukkan variabel Y pada kolom *dependent*, dan variabel X di kolom *Independent,* lalu Klik ok.
- Langkah 5 :Muncul Output Regresi linier sederhana